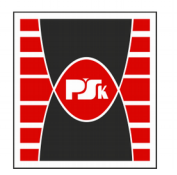

Politechnika Świętokrzyska

# WYDZIAŁ ELEKTROTECHNIKI, AUTOMATYKI I INFORMATYKI

**Załącznik nr 9**  do Zarządzenia Rektora Nr 35/19 z dnia 12 czerwca 2019 r.

# **IV. Opis programu studiów**

# **3. KARTA PRZEDMIOTU**

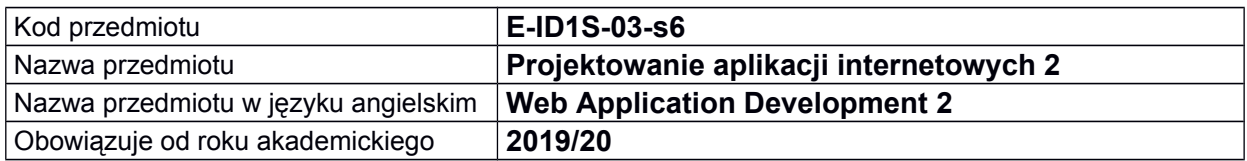

#### **USYTUOWANIE MODUŁU W SYSTEMIE STUDIÓW**

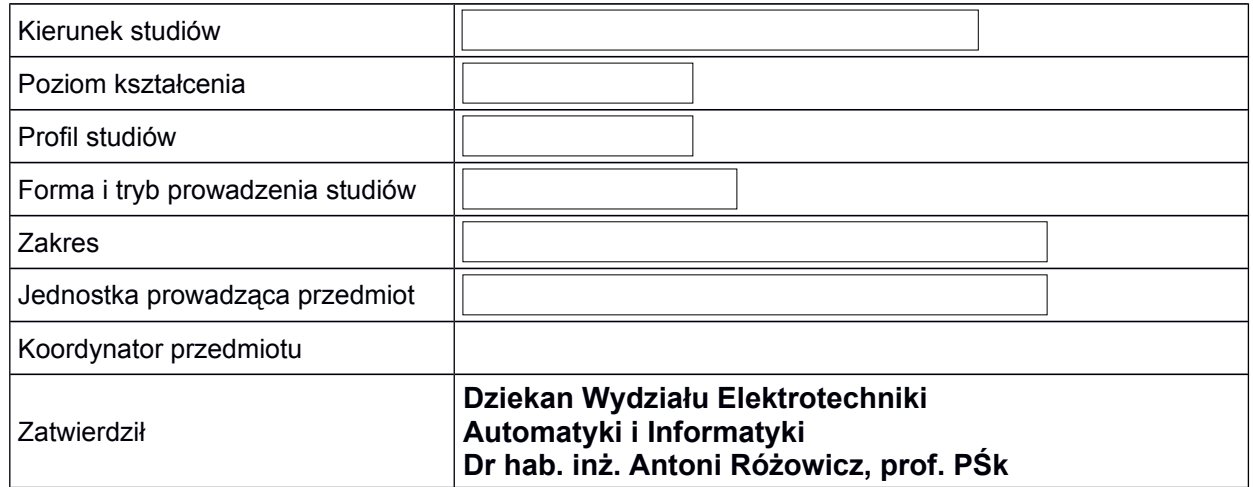

#### **OGÓLNA CHARAKTERYSTYKA PRZEDMIOTU**

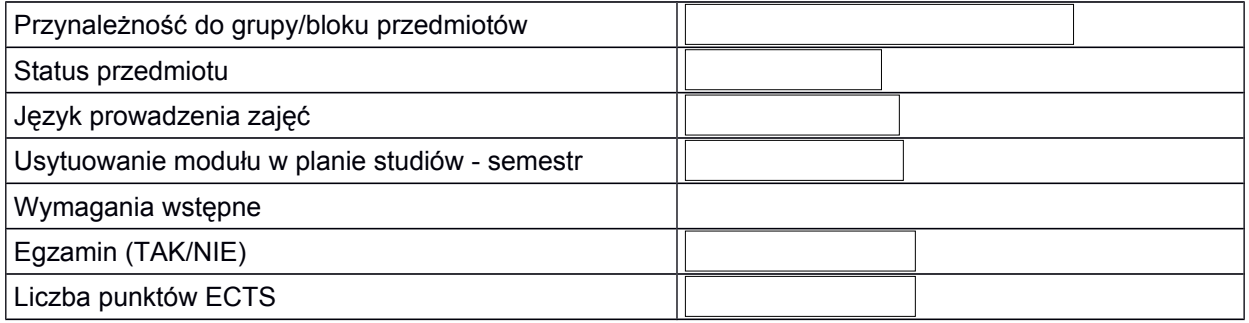

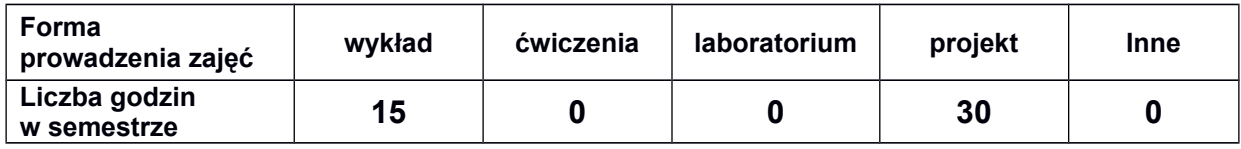

### **EFEKTY UCZENIA SIĘ**

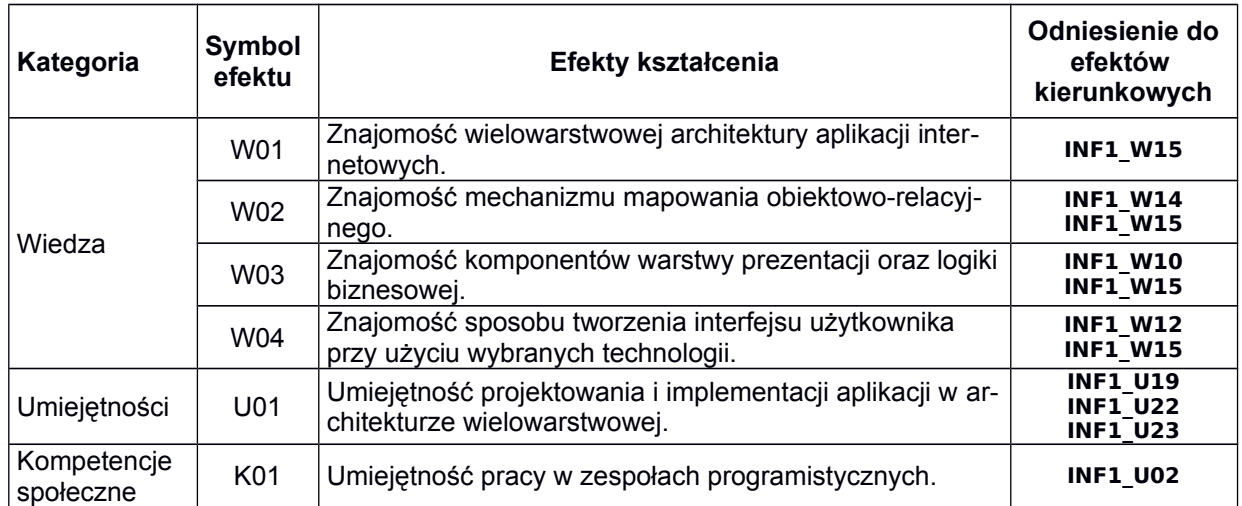

### **TREŚCI PROGRAMOWE**

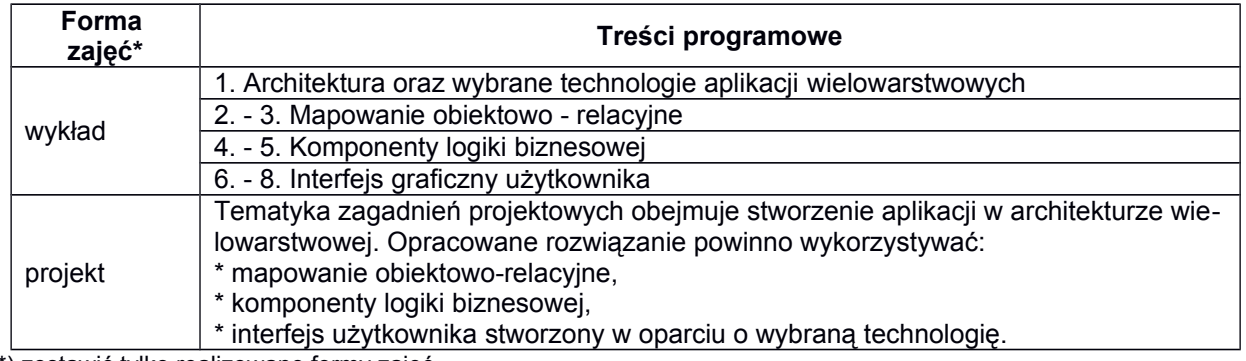

\*) zostawić tylko realizowane formy zajęć

## **METODY WERYFIKACJI EFEKTÓW UCZENIA SIĘ**

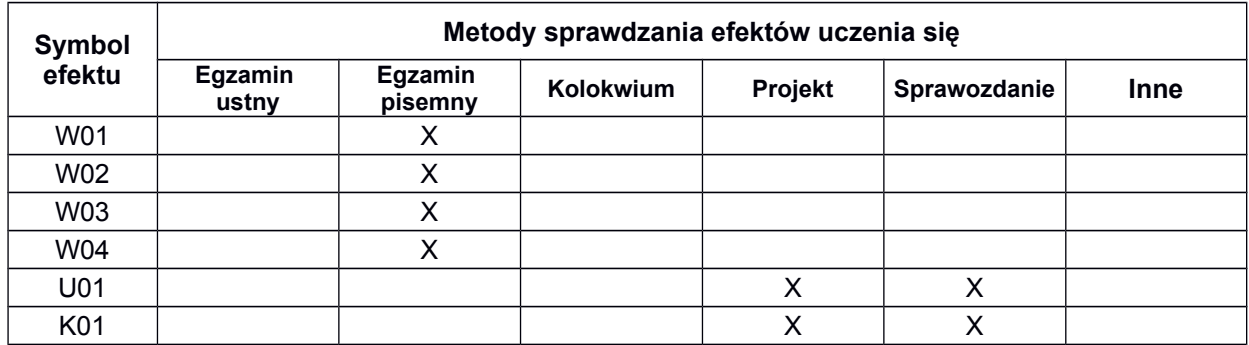

**A.**

#### **FORMA I WARUNKI ZALICZENIA**

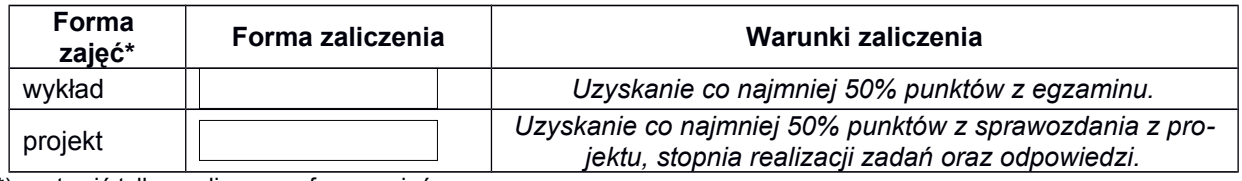

\*) zostawić tylko realizowane formy zajęć

#### **NAKŁAD PRACY STUDENTA**

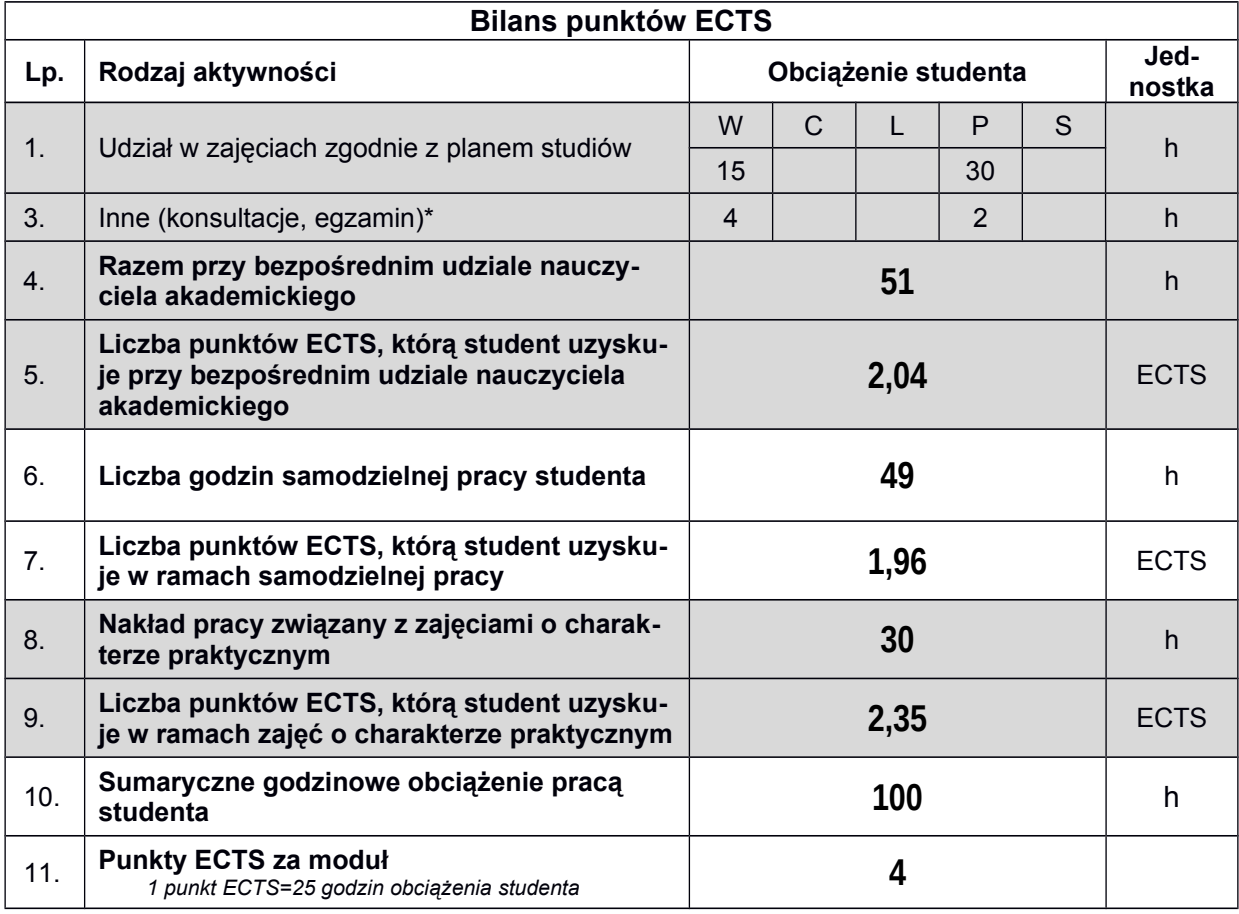

*\* wszelkie formy weryfikacji efektów, w tym egzaminy oraz nie więcej niż 2 godziny konsultacji dla każdej formy zajęć*

#### **LITERATURA**

- 1. Architektura systemów zarządzania przedsiębiorstwem. Wzorce projektowe, Martin Fowler, 2005
- 2. Java Platform, Enterprise Edition (Java EE) 8 The Java EE Tutorial
- 3. Java EE 8. Wzorce projektowe i najlepsze praktyki, Rhuan Rocha, Joao Purificacao, Helion, 2019
- 4. Spring Framework. Wprowadzenie do tworzenia aplikacji. Wydanie II, J Sharma, Ashish Sarin, Helion, 2015
- 5. Spring MVC 4. Projektowanie zaawansowanych aplikacji WWW, Geoffroy Warin, Helion, 2016
- 6. Spring w akcji. Wydanie IV, Craig Walls, Helion, 2015
- 7. Java EE. Zaawansowane wzorce projektowe, Murat Yener, Alex Theedom, Helion, 2015
- 8. Wprowadzenie do Spring Framework dla programistów Java, Felipe Gutierrez, Helion, 2015
- 9. Java EE 6. Tworzenie aplikacji w NetBeans 7, David R. Heffelfinger, Helion, 2014
- 10. Eric Jendrock, Ian Evans, Devika Gollapudi, Kim Haase, Chinmayee Srivathsa, Java EE 6. Przewodnik. Wydanie IV, Helion, 2012
- 11. Eric Jendrock, Ricardo Cervera-Navarro, Ian Evans, Devika Gollapudi, Kim Haase, William Markito, Chinmayee Srivathsa, Java EE 6. Zaawansowany przewodnik. Wydanie IV, Helion, 2013
- 12. Java. Projektowanie aplikacji WWW, Vishal Layka, Helion, 2015

13. Head First Servlets & JSP. Edycja polska. Wydanie II (Rusz głową!), Bryan Basham, Kathy Sierra, Bert Bates, Helion, 2008

*Uwaga: wykaz literatury winien uwzględniać aktualne i dostępne publikacje*